(http://www.consip.it/) (http://www.mef.gov.it/)

2

 $\hat{\chi}$  PREFERITI  $\mathscr O$  I MIEI LINK THE CARRELLO (/opencms/opencms/pagina\_carrello.html)  $\boxtimes$  MESSAGGI (/opencms/opencms/messaggi/) M C CRUSCOTTO ITA

(https://www.acquistinretepa.it/negoziazioni/prv? pagina=valutazione\_offertelotti&idT=2009976&idL=1&backPage=get:2397270130&hmac=a8c445846473d98d19c321fd2b5b1761)

## **TONER RIGENERATI PER DP UDINE UPT UDINE**

Nella tabella sottostante sono mostrate le offerte presentate dai fornitori in corso di gara. **Prima** di procedere all'aggiudicazione provvisoria esaminare la documentazione economica cliccando sulla colonna del lotto di interesse. Per confermare un partecipante precedentemente designato cliccare su **Aggiudica provvisoriamente**. Se compare la scritta **Aggiudicatario** non è più possibile cambiare la designazione. **possibile Dettagli Schede** Gara (https://www.acquistinretepa.it/negoziazioni/prv? pagina=valutazione\_offertelotti&idT=2009976&idL=0&backPage=get:2397270130&hmac=ed86e1ab096e79120251296440b5dd63) **(https://www.acquistinretepa.it/opencms/opencms/help/pa/Ordini/La\_richiesta\_di\_offerta/Aggiudicazione\_Richiesta\_Offerta/aggiudicazione\_rdo\_mepa.html)**

(https://www.acquistinretepa.it/negoziazioni/prv?

pagina=valutazione\_confrontoSchede&idT=2009976&idL=1&backPage=get:

**Offerte**

Lotto 1

**N. Lotto** **Azione** 

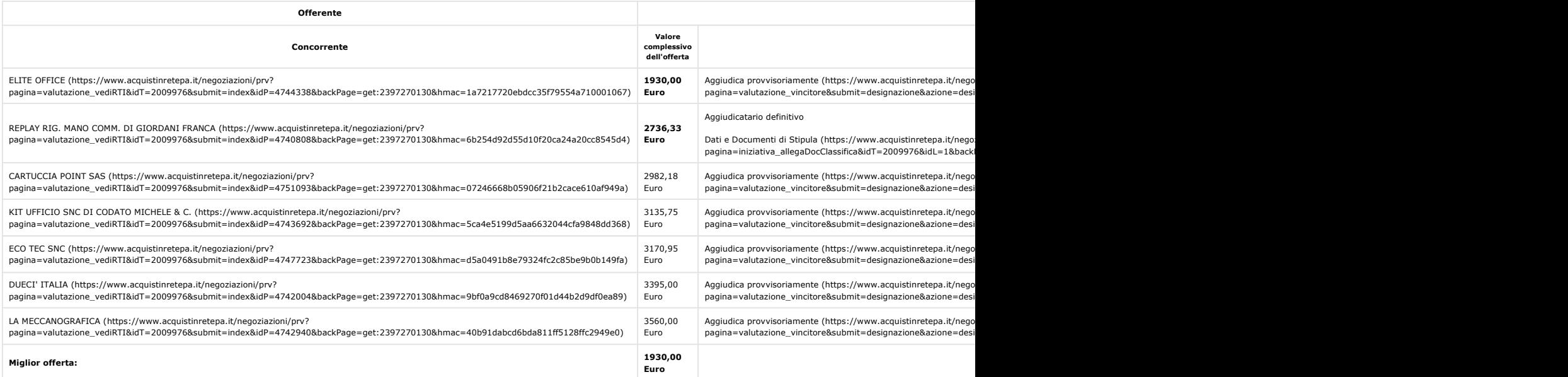

**INSERISCI NOTE (HTTPS://WWW.ACQUISTINRETEPA.IT/NEGOZIAZIONI/PRV?PAGINA=VALUTAZIONE\_NOTE&SUBMIT=LISTA&IDT=2009976&BACKPAGE=GET:2397270130&HMAC=E8AA3999C554A82F164E3535C1F833E7) INDIETRO**

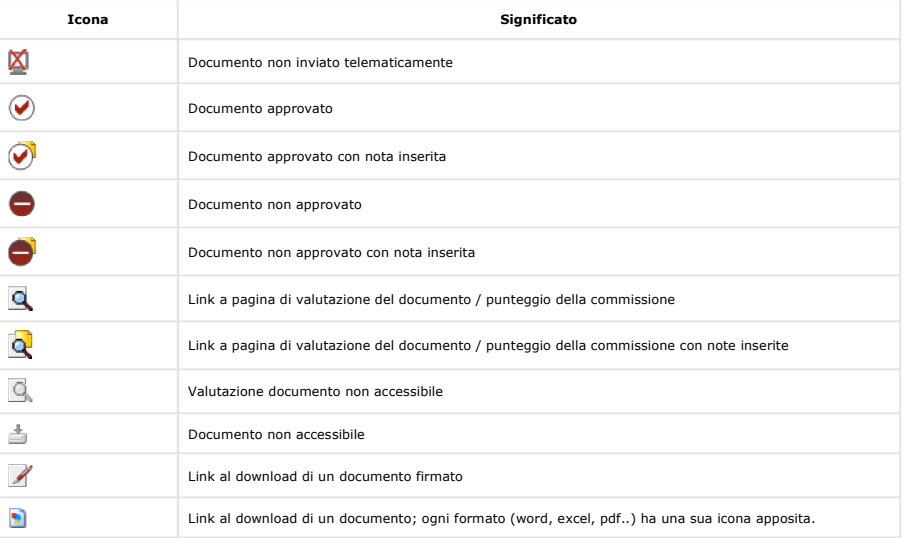

Link Veloci Vetrina Iniziative (/opencms/opencms/vetrina\_iniziative.html) Vetrina Bandi (/opencms/opencms/vetrina\_bandi.html) (/opencms/opencms/supporto\_guide.html) Catalogo Supporto Come Iniziare Guide Operative Filmati Dimostrativi Seguici su **D** YouTube (https://www.youtube.com/channel/UC426hjPolvTwyVPiTHyyhFg) **Twitter** Contatti dal lunedi al venerdi dalle 9.00 alle 18.00 PA (numero verde unico) 800 753 783

(/opencms/opencms/categoriaProdotti.html) (/opencms/opencms/filmati.html) Obbligo – facoltà (/opencms/opencms/programma\_comeFunはtotoman\_colobolightin\_facolta.html)o\_Eventi-Eventi e Formazione https://www.acquistinretepa.it/negoziazioni/prv?pagina=valutazione\_classifica&idT=2009976&submit=elen... 26/07/2018 (https://twitter.com/Consip\_Spa? ref\_src=twsrc%5Etfw) **Telegram** IMPRESE (per malfunzionamenti sul Portale Acquisti in Rete)

## TONER RIGENERATI PER DP UDINE UPT UDINE PAGES (1999) Pagina 2 di 2

(/opencms/opencms/faq.html)

Manutenzione (/opencms/opencms/manutenzione.html) Accessibilità (/opencms/opencms/accessibilita.html) Note Legali (/opencms/opencms/note\_legali/responsabilita.html) Vedi tutti i contatti (/opencms/opencms/supporto\_contatti.htr